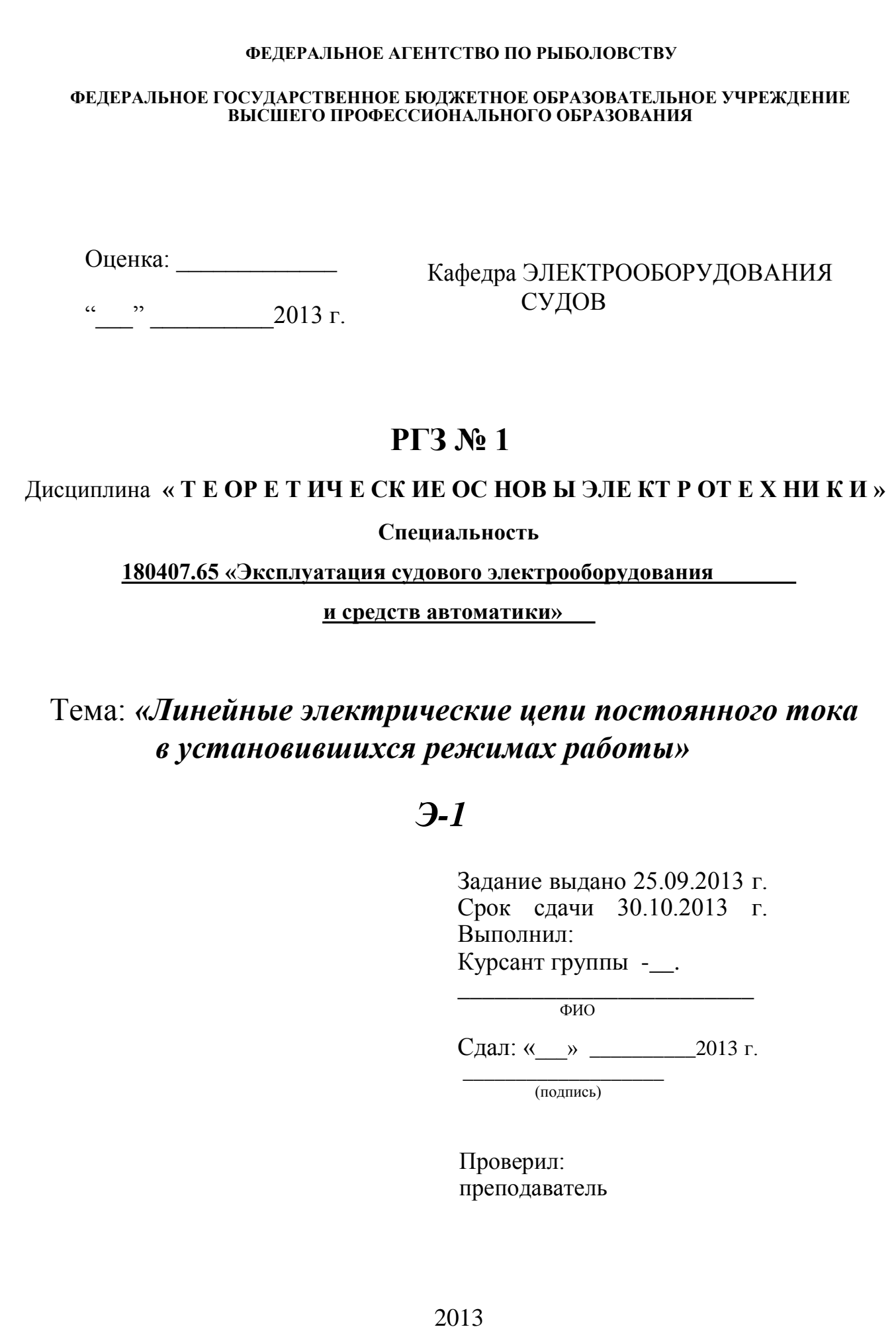

## **COДEPЖАНИЕ**

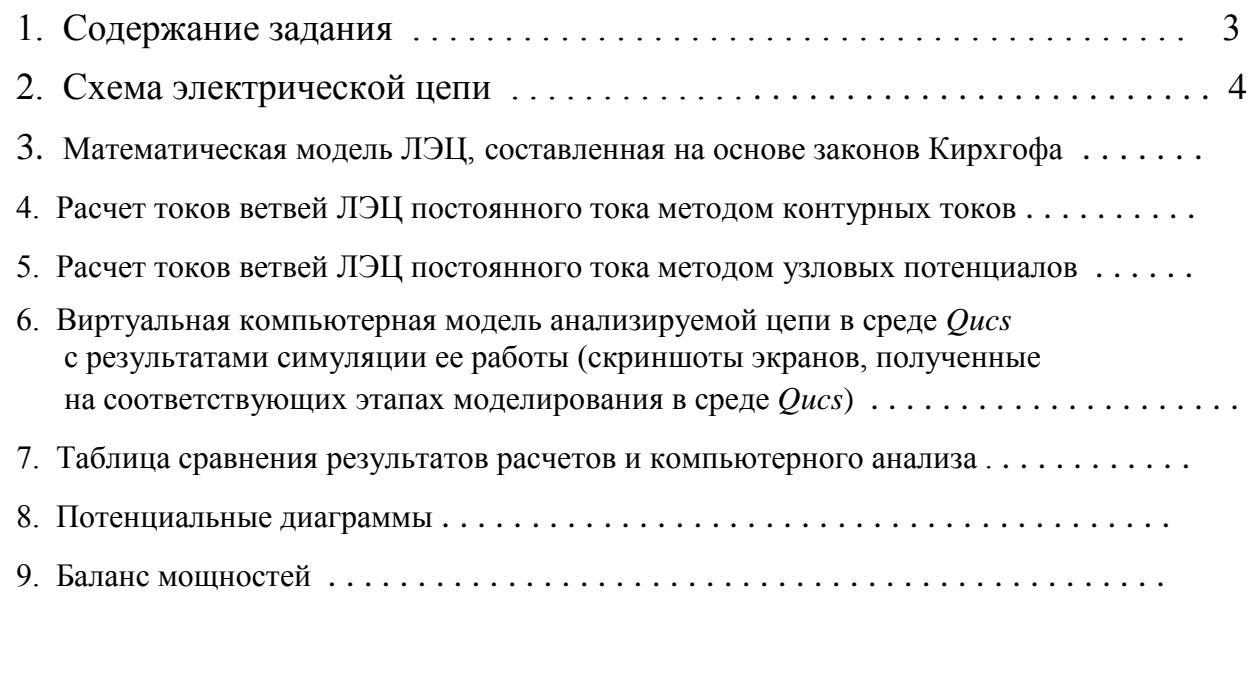

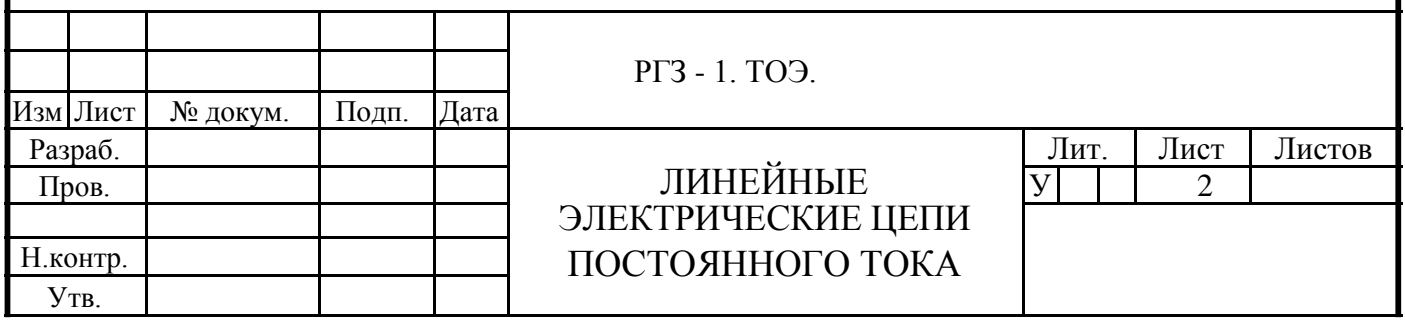

## 1. СОДЕРЖАНИЕ ЗАДАНИЯ

Исследовать ЛЭЦ постоянного тока, работающую в установившемся режиме. Обобщенная для всех вариантов заданий схема цепи приведена на рис.1. Соединив проводники q, r, s и t с электрическими узлами, соответственно указаниям табл. 1 для конкретного варианта, получа-ют исходную схему цепи этого варианта. Параметры сопротивлений  $R_1$ ,  $R_2$  и ЭДС  $E_1$ ,  $E_2$  заданы в таблице вариантов (табл. 1). Параметры сопротивлений, включенных в остальных ветвях схемы, следующие:  $R_3 = (80 + 10N)$  Ом,  $R_4 = 50N$  Ом,  $R_5 = 200$  Ом,  $R_6 = 150$  Ом,  $R_7 = 250$  Ом,  $R_8 = 50$ Ом,  $R_9 = 200$  Ом. Ток идеального источника тока  $J_9 = 0.2$  A.

В процессе исследования необходимо:

- 1. Проанализировав задание изобразить схему электрической цепи для своего варианта.
- 2. Составить математическая модель ЛЭЦ, основанную на законах Кирхгофа. Рассчитать токи во всех ветвях исследуемой цепи, используя пакет Scilab.
- 3. Определить токи во всех ветвях схемы методом контурных токов, используя пакет Scilab.
- 4. Определить токи во всех ветвях схемы методом узловых потенциалов, используя пакет Scilab.
- 5. Создать виртуальную компьютерную модель анализируемой цепи в среде *Oucs и*, исследовав ее работу, найти токи ветвей и потенциалы узлов.

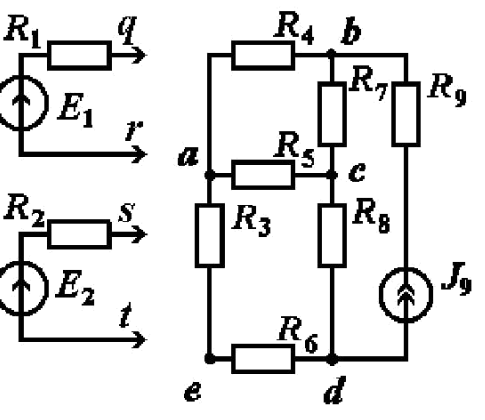

 $P$ ис 1

- 6. Результаты компьютерного анализа и аналитического расчета токов, полученные в 3, 4 и 5 пунк-тах задания записать в таблицу и сравнить между собой.
- 7. Используя пакет Scilab, построить потенциальные диаграммы для двух произвольно выбранных электрических контуров, каждый из которых содержит не менее трех ветвей и не менее одного источника ЭДС.
- 8. Составить баланс мощностей в исходной схеме. Вычислив суммарную мощность, генерируемую всеми источниками цепи, и суммарную мощность, потребляемую всеми участками цепи, еще раз убедиться в правильности решения задачи.

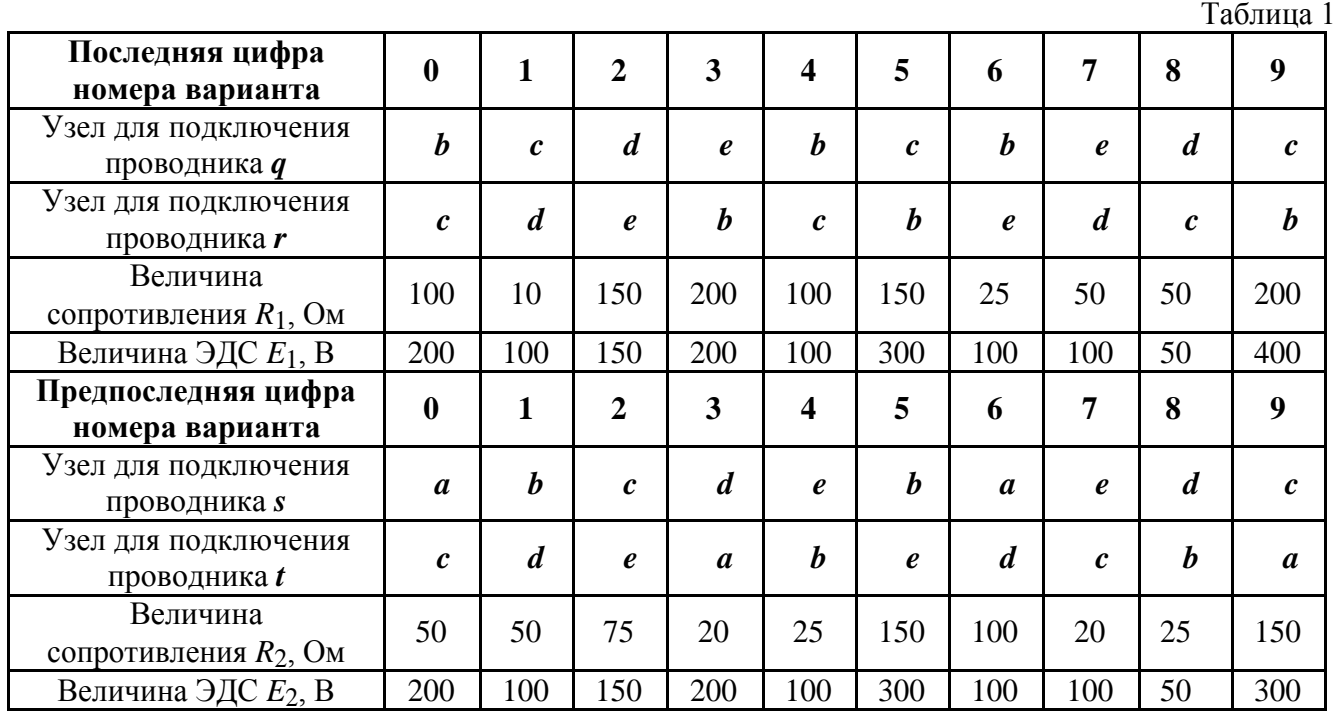

УКАЗАНИЕ: При выполнении задания использовать современные программно-аппаратные средства. Для вычислительного эксперимента использовать пакет символьной математики Scilab, для виртуального компьютерного - Qucs.

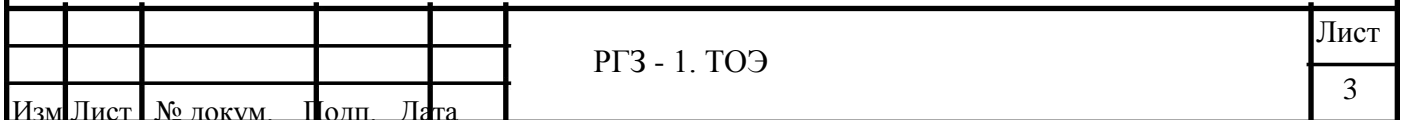

## 2. СХЕМА ЭЛЕКТРИЧЕСКОЙ ЦЕПИ

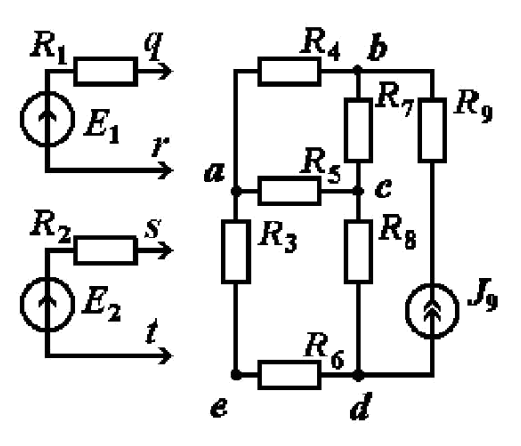

Доработать схему в соответствии с заданием для своего варианта Рис. 2

## 3. МАТЕМАТИЧЕСКАЯ МОДЕЛЬИССЛЕДУЕ<br>МОЙЛЭЦ, СОСТАВЛЕННАЯ НА ОСНОВЕЗАКОНОВ КИРХГОФА

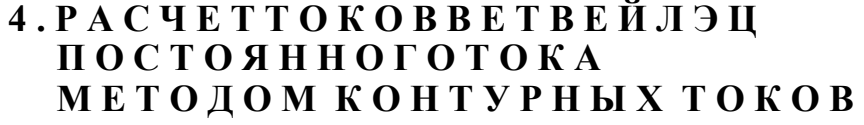

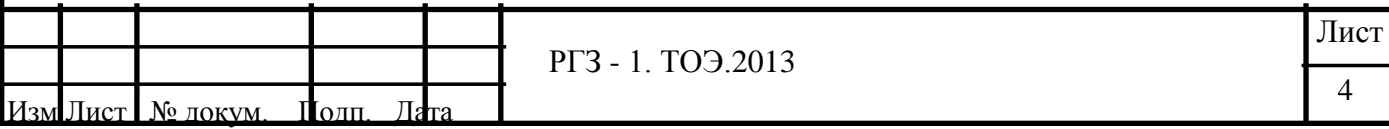

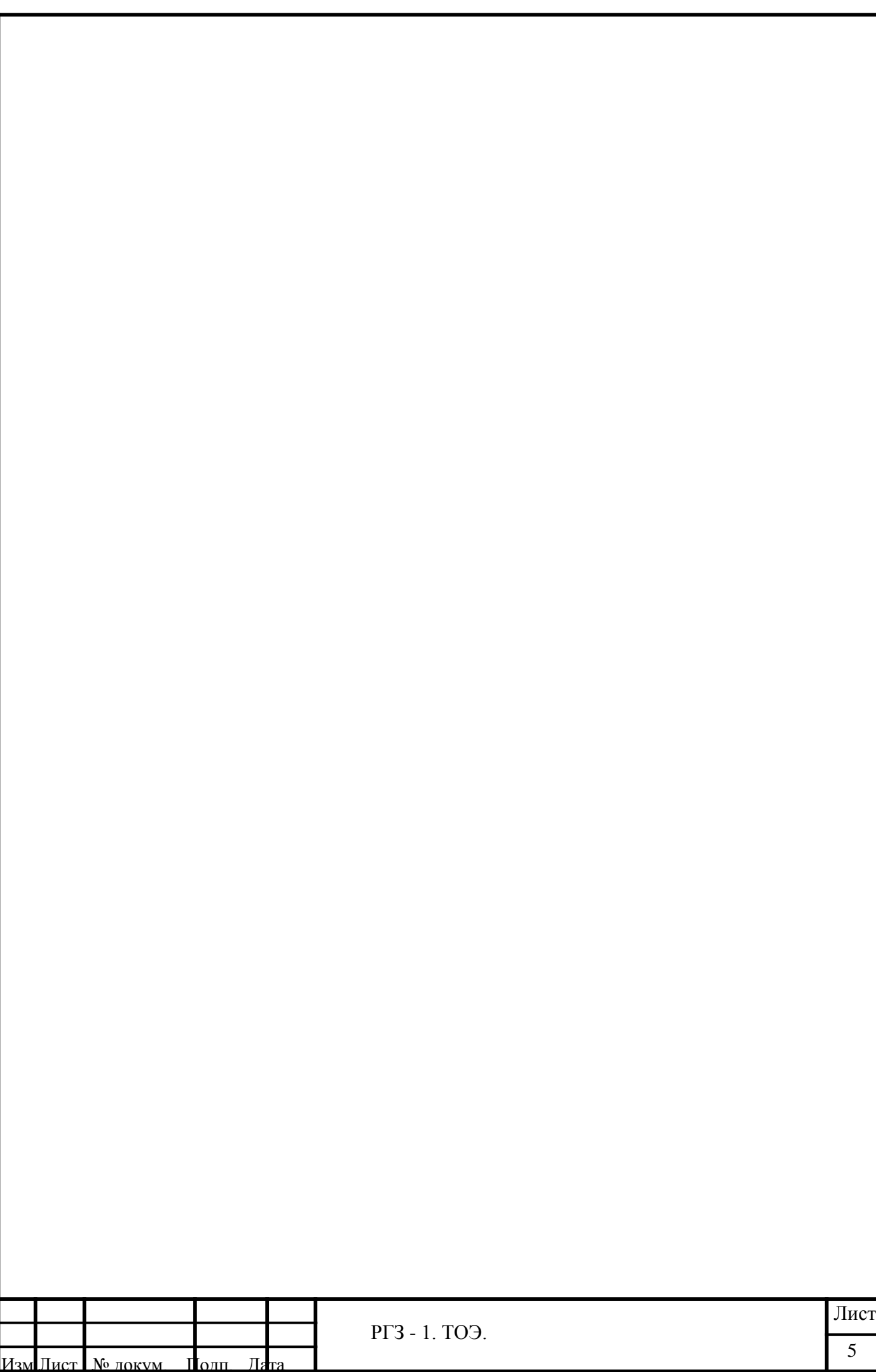